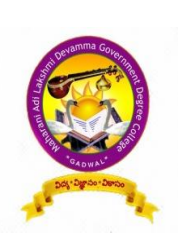

M.A.L.D. GOVT. DEGREE COLLEGE, Gadwal – 509125, Jogulamba Gadwal Dist., Telangana State Affiliated by Palamuru University, Mahabubnagar Re-Accredited by NAAC "B" Grade

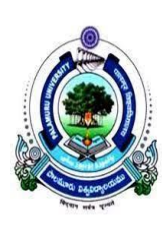

1.2.2 Number of Add on /Certificate programs offered during the last five years

### **2016-17**

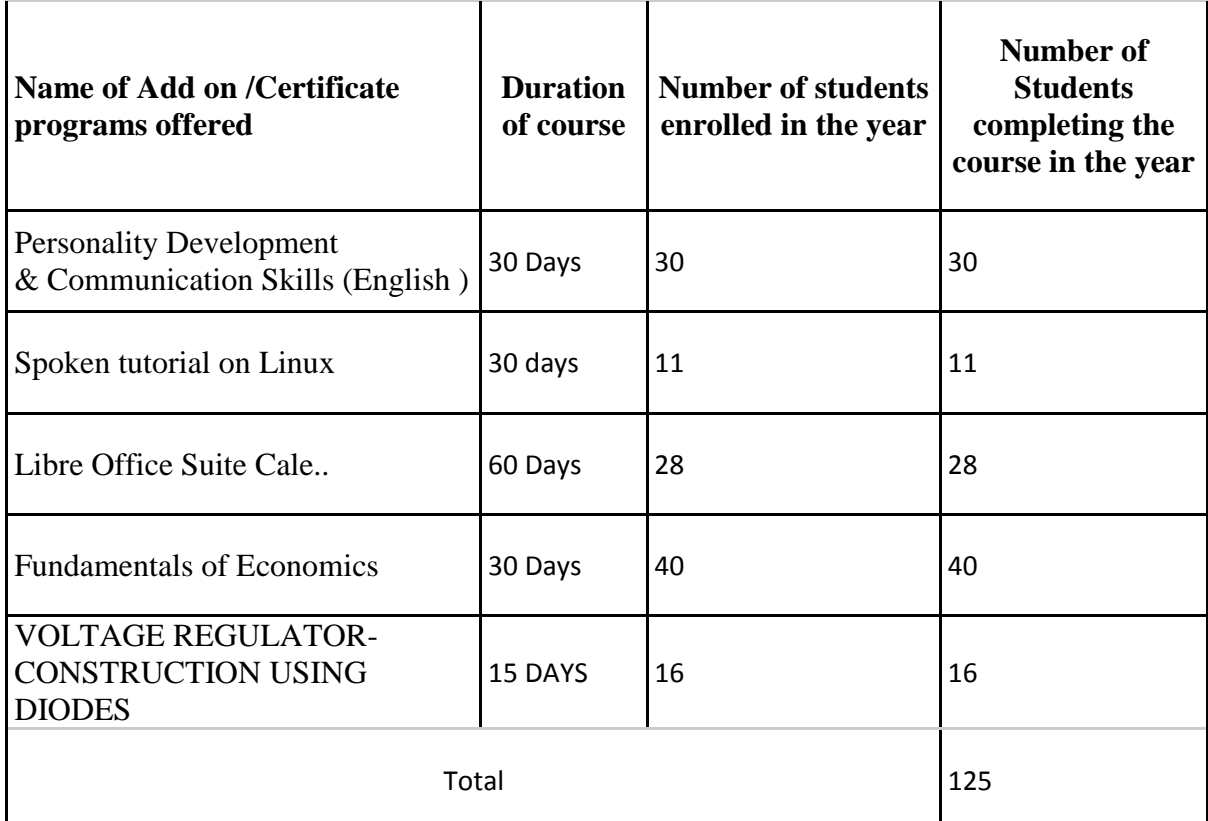

# Personality Development and Communication Skills

# Enrolment list

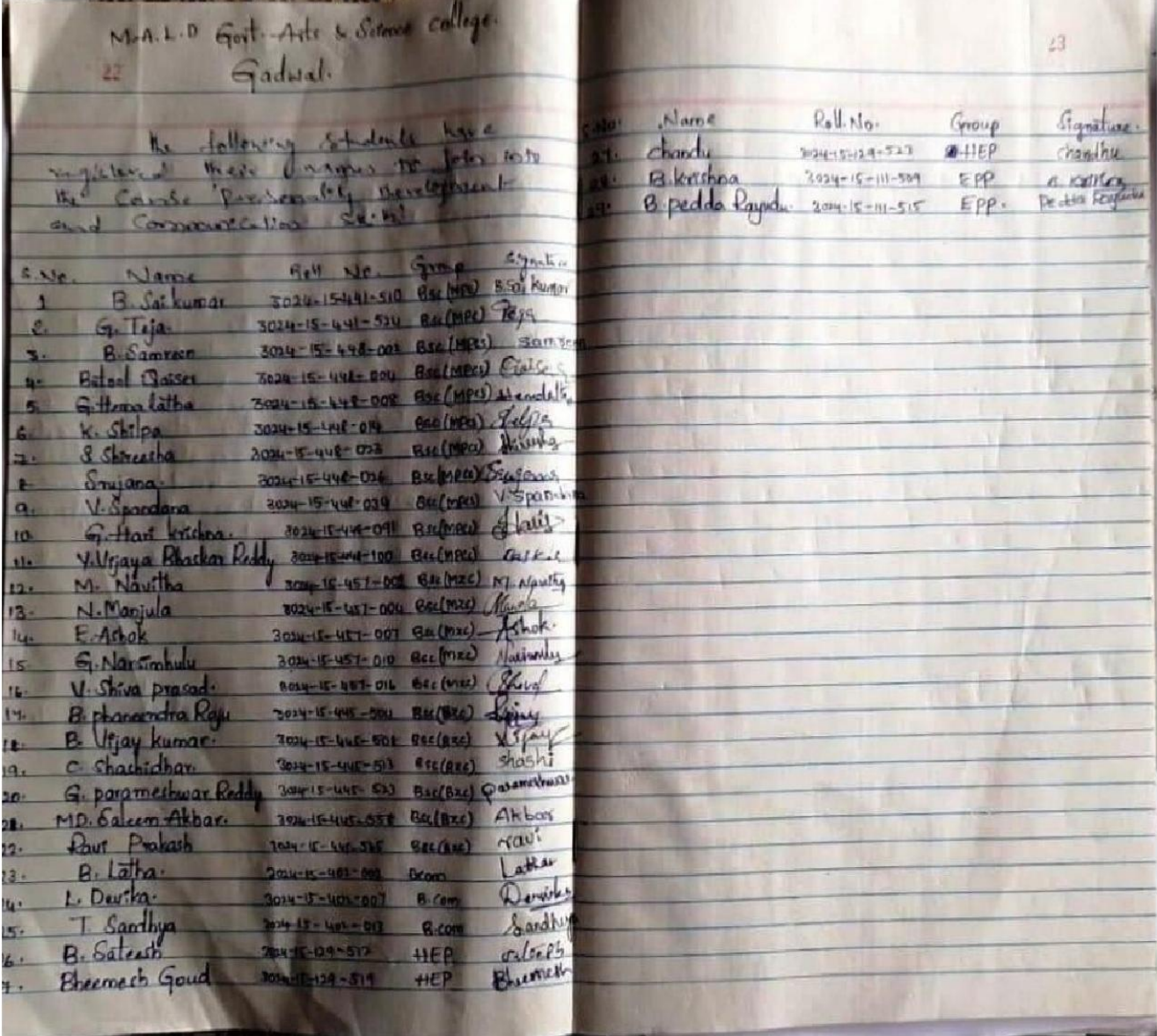

# Spoken tutorial in Linux

Enrolment list

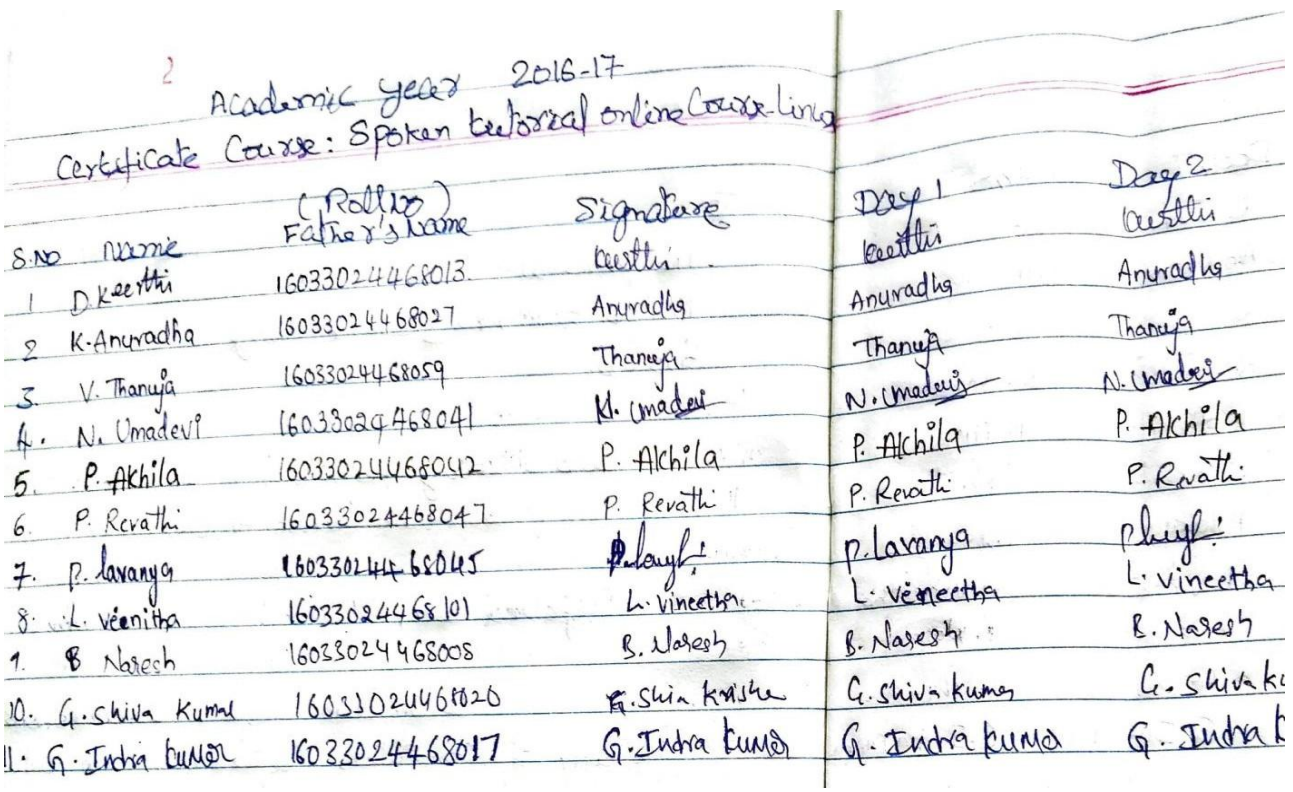

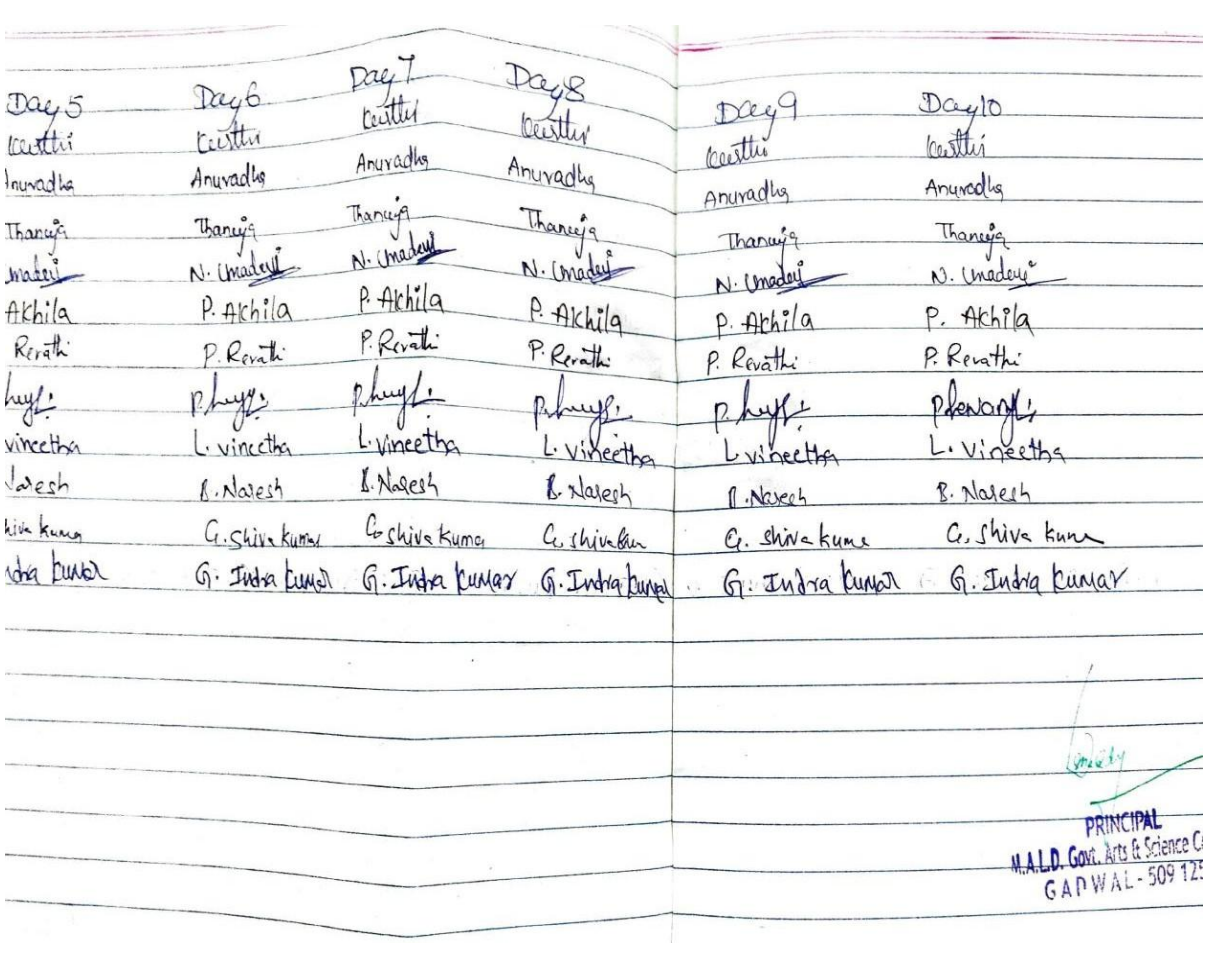

## Libre Office Suite Calc Enrolment List

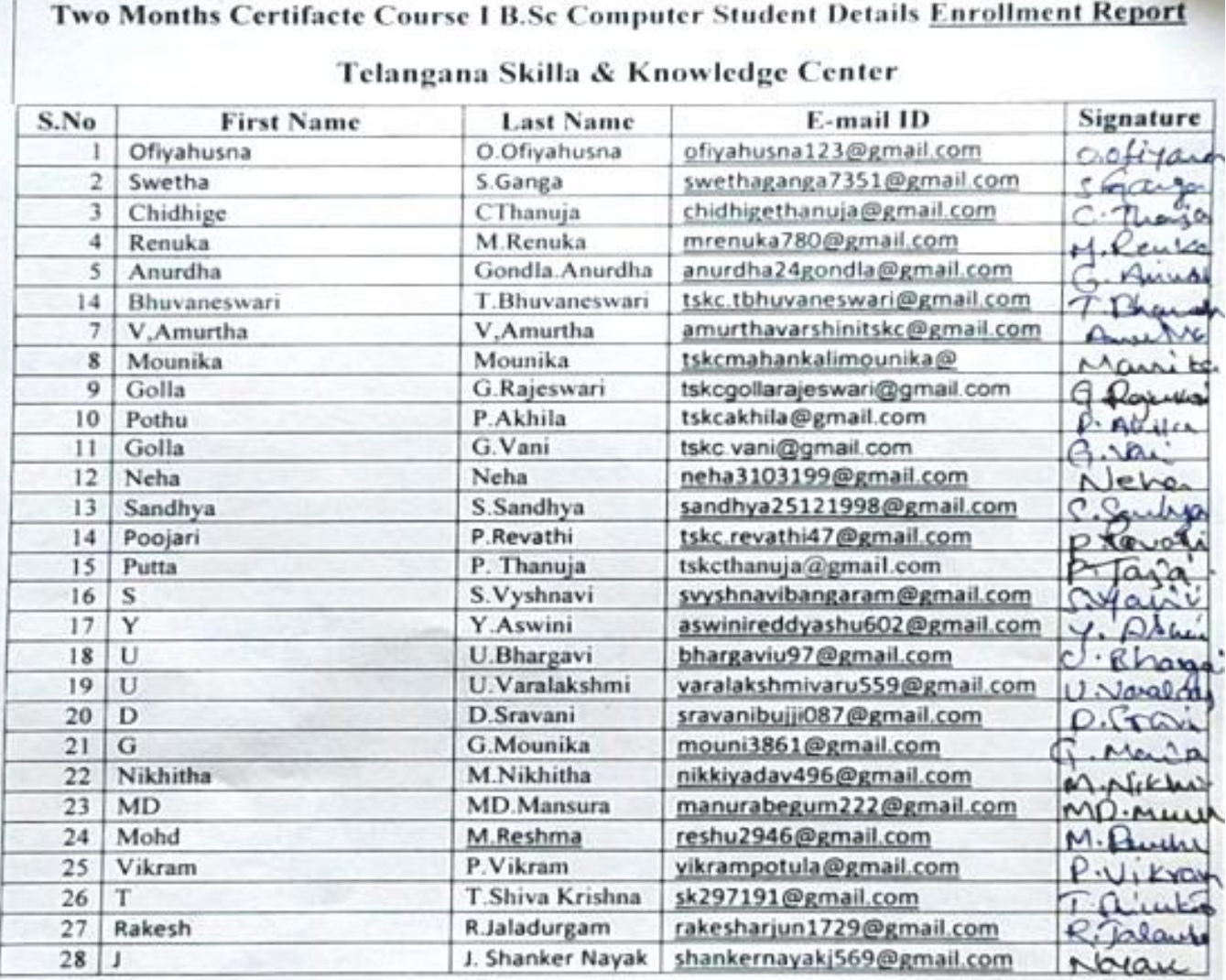

### Fundamentals of Economics Enrolment List

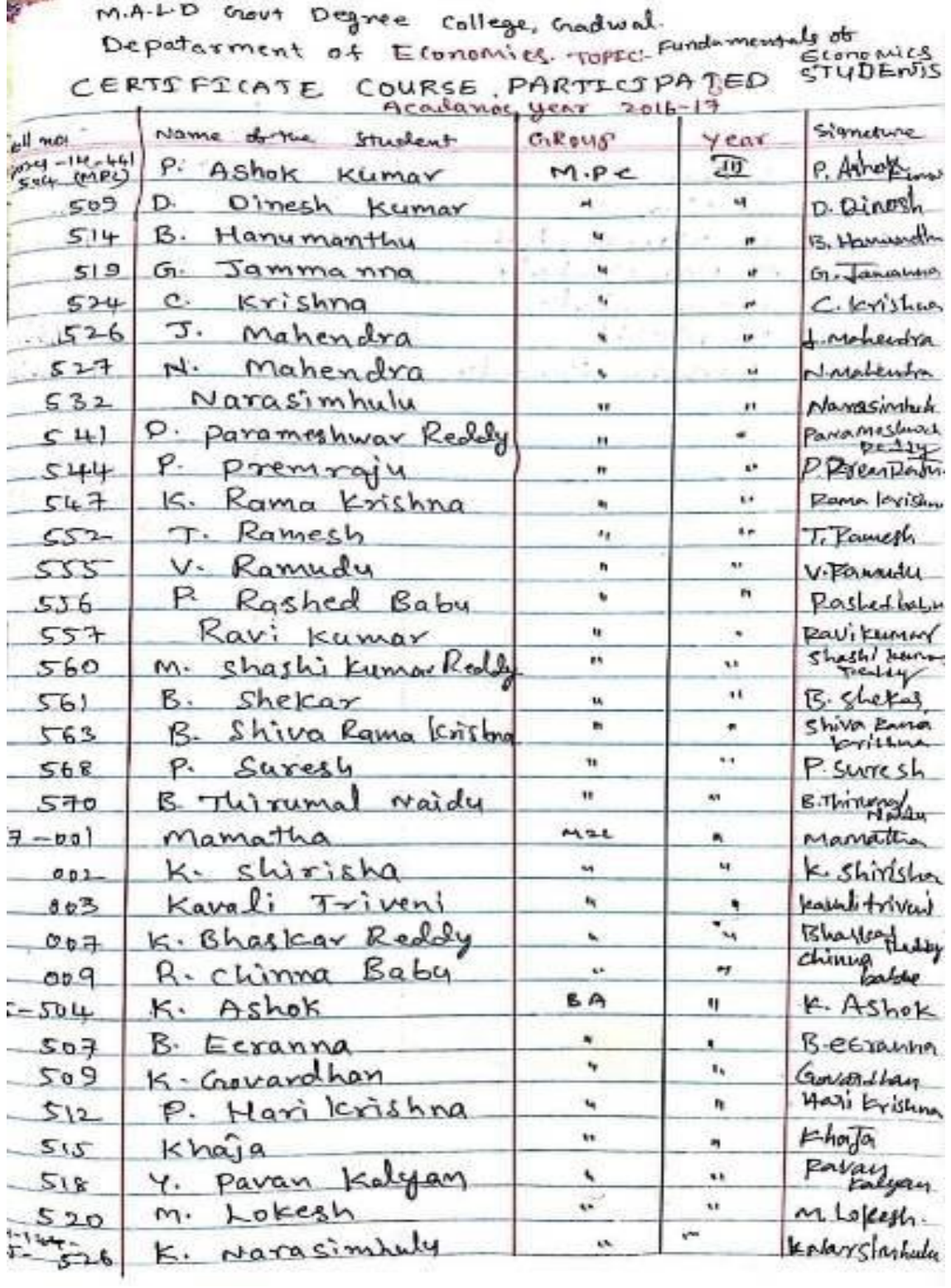

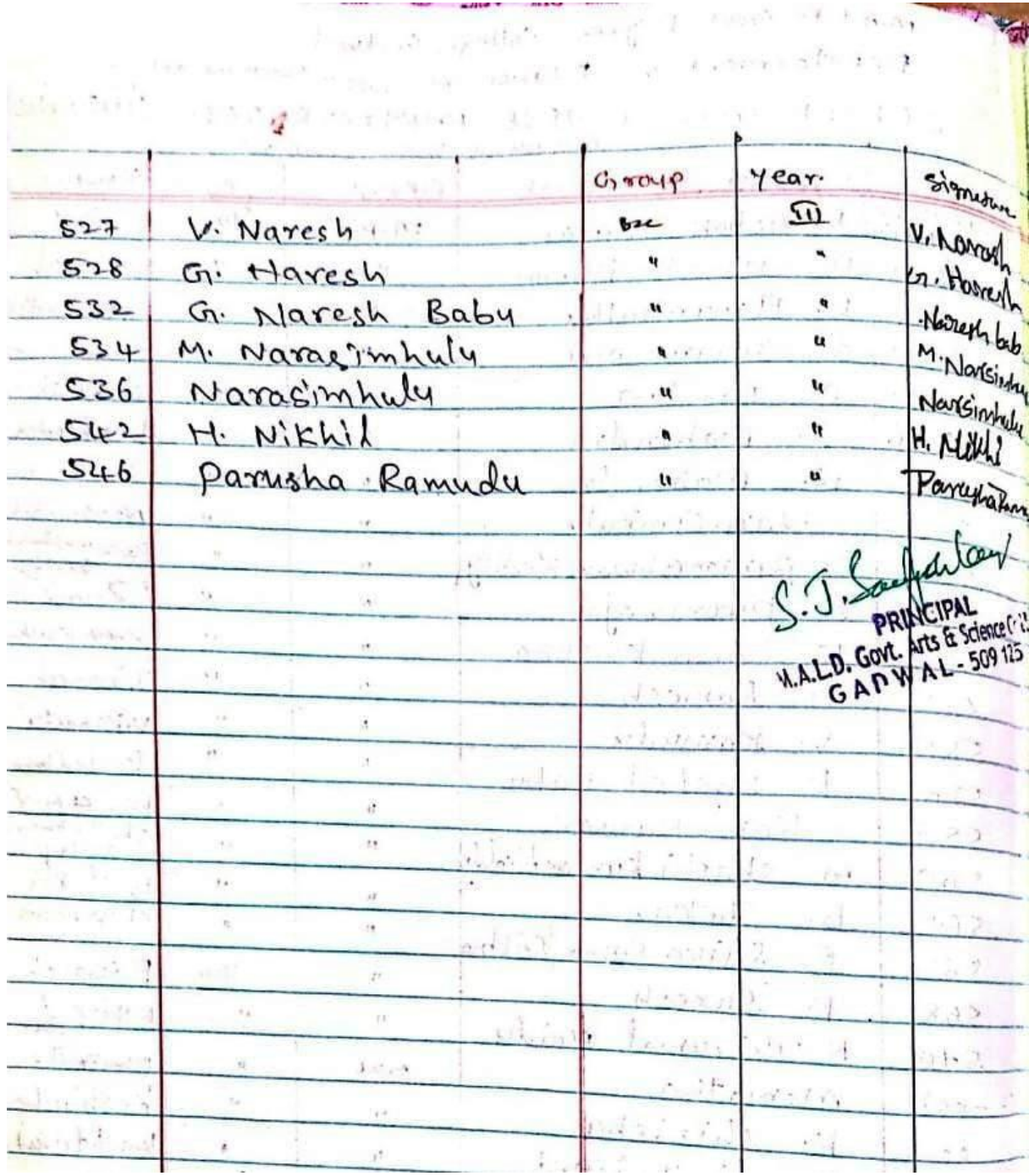

### MALD GOVT ARTS & SCIENCE COLLEGE GADWAL 15 Days Certifacte Course, III B.SC (MPC)2016-17 VOLTAGE REGULATOR-CONSTRUCTION USING DIODES

#### Department: PHYSICS

**Students Attedance** 

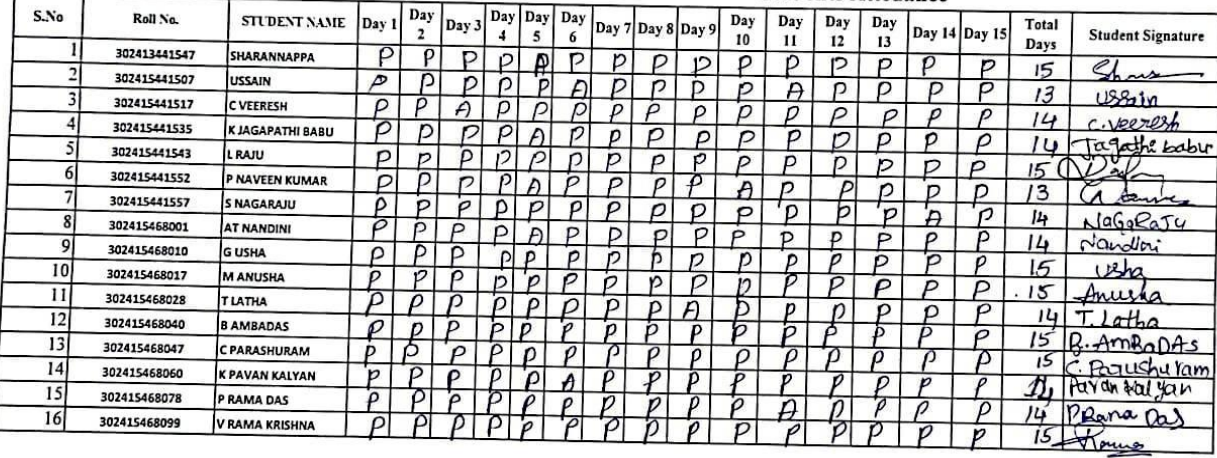

Physics dept Conducted a certificate Course in for BSC MPC students

DEPT OF PHYSICS (HOD)

 $\frac{1}{2}e^{-\frac{2\pi}{3}}$  .

Lecturer in Physics<br>M.A.L.D. Govt. Degree College<br>GADWAL - 509 125

## **Personality Development and Communication Skills**

## **Syllabus – 2016-17**

#### **Basic English:**

- 1. Tenses
- 2. Reported Speech

### **Communication Skills:**

- 1. Interpersonal Skills
- 2. Speaking Skills (Brief Speeches, Group Discussion)

Writing Skills: (Paragraph, Summary, Note Making, Editing, Business Letters)

#### **Soft Skills for Personality Development:**

- 1. Body Language
- 2. Goal Setting
- 3. Time Management
- 4. Emotional Intelligence
- 5. Problem-Solving
- 6. Team Work

# Spoken tutorial in Linux

### **Course Overview:**

This course explains the fundamental ideas behind the open source operating system approach to programming. Knowledge of Linux helps to understand OS level programming. Like the successful computer languages that came before, Linux is the blend of the best elements of its rich heritage combined with the innovative concepts required by its unique environment. This course involves kernel concepts, basics commands, shell scripting, file processing , Socket programming , Processes, Inter process communication. This course is presented to students by power point projections, course handouts, lecture notes, assignments, objective and subjective tests Course Objectives:

1. To teach principles of operating system including File handling utilities, Security by file permissions, Process utilities, Disk utilities, Networking Commands, Basic Linux commands, Scripts and filters.

2. To familiarize fundamentals of the Bourne again shell (bash), shell programming, pipes, input and output redirection Control structures, arithmetic in shell interrupt processing, functions, debugging shell scripts.

3. To impart fundamentals of file concepts kernel support for file, File structure related system calls (file API's).

4. To facilitate students in understanding Inter process communication.

- 5. To facilitate students in understanding semaphore and shared memory.
- 6. To facilitate students in understanding process.

Course Outcomes:

1. Ability to use various Linux commands that are used to manipulate system operations at admin level and a prerequisite to pursue job as a Network administrator.

2. Ability to write Shell Programming using Linux commands.

3. Ability to design and write application to manipulate internal kernel level Linux File System.

4. Ability to develop IPC-API's that can be used to control various processes for synchronization.

### **SYLLABUS :**

INTRODUCTION TO LINUX AND LINUX UTILITIES: A brief history of LINUX, architecture of LINUX, features of LINUX, introduction to vi editor.

Linux commands- PATH, man, echo, printf, script, passwd, uname, who, date, stty, pwd, cd, mkdir, rmdir, ls, cp, mv, rm, cat, more, wc, lp, od, tar, gzip, file handling utilities, security by file permissions, process utilities, disk utilities, networking commands, unlink, du, df, mount, umount, find, unmask, ulimit, ps, w, finger, arp, ftp, telnet, rlogin.Text Processing utilities and backup utilities , tail, head , sort, nl, uniq, grep, egrep, fgrep, cut, paste, join, tee, pg, comm, cmp, diff, tr, awk, cpio Introduction to Shells: Linux Session, Standard Streams, Redirection, Pipes, Tee Command, Command Execution, Command-Line Editing, Quotes, Command Substitution, Job Control, Aliases,

Variables, Predefined Variables, Options, Shell/Environment Customization.

Filters: Filters and Pipes, Concatenating files, Display Beginning and End of files, Cut and Paste, Sorting, Translating Characters, Files with Duplicate Lines, Count Characters, Words or Lines, Comparing Files.

PRINCIPAL

### **SYLLABUS FOR**

#### **Name: LibreOffice Suite Calc**

1.Promo of LibreOffice Suite

Foss : LibreOffice Suite Calc - English

Outline: - LibreOffice promo - Features of LibreOffice - Uses of LibreOffice - LibreOffice formats - LibreOffice tutorials in Spoken Tutorial - Applications of LibreOffice - LibreOffi..

2.Introduction to LibreOffice Calc

Foss : LibreOffice Suite Calc - English

Outline: Introduction to LibreOffice Calc. Various toolbars in calc Opening new document in calc Opening an existing document in calc Save and Close a document Workbook in calc Grid ..

3.Working with Cells

Foss : LibreOffice Suite Calc - English

Outline: Working with Cells Enter numbers Text Numbers as text Date and time in a spreadsheet. Use the Format Cells dialog-box. Navigate between cells and in between sheets Select it.

4.Working with Sheets

Foss : LibreOffice Suite Calc - English

Outline: Working with Sheets Inserting rows and columns Inserting and deleting sheets Renaming Sheets Deleting rows and columns Insert a single row or a single column.

5.Formatting Data

Foss : LibreOffice Suite Calc - English

Outline: Formatting Data Learn about Formatting borders Learn about background colors Formatting multiple lines Automatic Wrapping Merging Cell Shrinking text to fit the cell Merge..

6.Basic Data Manipulation

Foss : LibreOffice Suite Calc - English

Outline: Basic Data Manipulation Introduction to basics of Formula Sorting by Columns Basics of Filtering Data is equal to SUM Sort data AutoFilter Sorting in Descending order Sorti..

7.Working with data

Foss : LibreOffice Suite Calc - English

Outline: Working with data Selection lists Speed up using Fill tools Sharing content between sheets Removing data Replacing data Changing part of a data Different Fill tool Differen..

8.Using Charts and Graphs

Foss : LibreOffice Suite Calc - English

Outline: Using Charts and graphs in Calc Creating, editing and formatting charts Resizing and moving of charts. Chart formats Create a chart Data Series Format Selection Title option..

9.Images and Graphics

Foss : LibreOffice Suite Calc - English

Outline: Images and graphics in Calc Add Inserting an image file directly Add Inserting an image file from a graphics program Add Images Help of a clipboard Add Images From the galler..

10.Advanced Formatting and Protection

Foss : LibreOffice Suite Calc - English

Outline: Advanced Formatting and Protection Password protect a spreadsheet Password protect a single sheet Define Ranges for a database Use the Subtotal option Validate cells Datab..

11.Formulas and Functions

Foss : LibreOffice Suite Calc - English

Outline: Formulas and Functions Conditional Operator If..Or statement Basic statistic functions Rounding off numbers. SUM for addition PRODUCT for multiplication QUOTIENT for divis..

12.Linking Calc Data

Foss : LibreOffice Suite Calc - English

Outline: Linking Calc Data Referencing Working with Hyperlink Use of Hyperlink in C Remove the hyperlink Cell referencing

M.A.L.D. Govt. Degree College Jogulamba Gadwal (Dist.) T.S.

# FUNDAMENTALS OF ECONOMICS-I

Duration: 30 hrs

f

## Unit-I: Demand and Supply Analysis:

Demand-Concept, Types, Demand Function, Determinants of Demand and Exemptions of Demand; Supply-Concept, Supply Function, Determinants of Supply.

Unit-II: National Income:

National Income-Concept, Measurements; Inflation-types, causes, Remedial Measures and Effects; Functions and Classification of Money.

п

τ.

#### **References:**

1. M L Jhingoan: Micro Economics

2. Ackley, G (1976): Macro Economic theory and policy, Macmillan Publishing Co, New York

3. Telugu academy: Micro &Macro Economics

 $S. J.$  Samford lear

M.A.L.D. Govt. Arts & Science College GAPWAL-509125

### MALD GOVT DEGREE COLLEGE GADWAL **DEPARTMENT OF PHYSICS ACADEMIC YEAR 2016-17**

NAME OF THE CERTIFICATE COURSE: Voltage Regulator Constriction using a Diode

#### **SYLLABUS**

- 1 Working of Diode
- 2 Working of Zener diode
- 3 AC voltage regulator
- 4 Dc voltage regulator

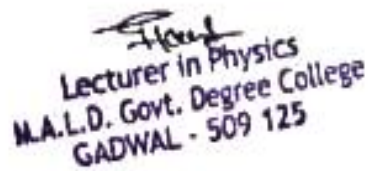

w

### **Report on Certificate Course:**

The department of English has conducted a certificate course on **Personality Development& Communication Skills** in 30 days duration. Students enrolled and attended to the classes regularly. Based on students attendance and their knowledge acquire we issued certificates for them.

All participants have been given certificates at the end of the course duration. This certificate course helps the students to enrich and enhance their "**Personality Development & Communication Skills"** in future employment.

M.A.L.D. Govt. Degree College<br>G A D W A L - 509 125<br>Jogulamba Gadwal (Dist.) T.S.

# **M.A.L.D GOVERNMENT DEGREE COLLEGE,**

### **GADWAL, JOGULAMBA GADWAL DIST, TELANGANA STATE.**

**Affiliated to Palamuru University (Re-Accredited by NAAC with 'B' grade)**

### **DEPARTMENT OF COMPUTER SCIENCE**

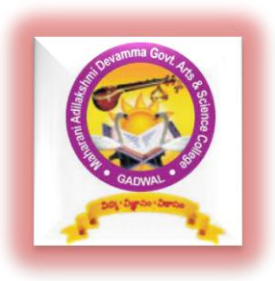

# **CERTIFICATE COURSE in**

# Spoken tutorial in Linux

### **SUMMARY REPORT**

Department of computer science conducted a Certificate Course in Spoken tutorial in Linux for the Academics Year 2016-17 from  $16<sup>th</sup>$  July 2016. There are eleven Students are enrolled in the Certificate Course. The syllabus is framed by the IIT, Mumbai. The Students Learned Spoken tutorial in Linux. After Completion of Certificate Course. A Test was conducted comprising of 10 Multiple Questions from the Syllabus. After careful examination, a Certificate from the Department of computer science is issued. It is very much benefited to the Students in their Degree Course.

### **Report on Certificate Course:**

The department of English has conducted a certificate course on "**Libre Office Suite Cale.."** in 60 days duration. Students enrolled and attended to the classes regularly. Based on students attendance and their knowledge acquire we issued certificates for them.

All participants have been given certificates at the end of the course duration. This certificate course helps the students to enrich and enhance their "**Libre Office Suite Cale.."** in future employment.

M.A.L.D. Govt. Degree College<br>G A D W A L - 509 125<br>Jogulamba Gadwal (Dist.) T.S.

#### M.A.L.D GOVERNMENT DEGREE COLLEGE,

GADWAL, JOGULAMBA GADWAL DIST, TELANGANA STATE. **Affiliated to Palamuru University** (Re-Accredited by NAAC with 'B' grade)

#### DEPARTMENT OF ECONOMICS

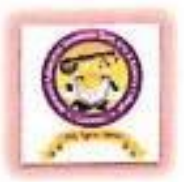

### **CERTIFICATE COURSE OUT COME'S** FOR THE ACADEMIC YEAR 2016-17

Department of Economics was Conducted Certificate Course, and the title of the Course was "FUNDAMENTALS OF ECONOMICS" Duration of the Course was 30 days.

This Certificate Course Specially Designed for Non-Economics Student to know the Importance of Economics in their Day to Day Life Economic Activities and to know the Basic concepts of Demand and Supply National Income and Importance of Money. At the end of the course Exam was conducted, after the completion of examination Certificate was Distributed under the Chairmen ship of Principal and Head of the Department.

Govt, Arts & Science College

**Course Out Comes:** 

- Students know the new subject Apart from their curriculum
- \* Student had the Awareness on Market Demand and Supply Analysis
- Student know that how to Determine the price of the commodity
- Student got awareness on how to calculate National Income

#### **MALD GOVT DEGREE COLLEGE GADWAL DEPARTMENT OF PHYSICS ACADEMIC YEAR 2016-17**

NAME OF THE CERTIFICATE COURSE: Voltage Regulator Constriction using a Diode

#### **SUMMARY**

Dept of Physics Conducted Certificate Course Voltage Regulator Constriction using a Diode for the Academics Year 2016-17 on 14/12/2017 With the Convener M Sudhara Murthy . The 16 Students are enrolled in the Certificate Course. The Dept of physics frame the Syllabus. The Students Learned the Diode Contraction, Working of the Voltage Regulator and preparation of constriction of voltage by using Diode, After the Completion of Certificate Course for 15 days. A Test was conducted for 10 Multiple Question on the Syllabus. After careful Examination & Evaluation Given Certificate from the Dept of physics on 04/01/2018, the is very much Benefited to the Students in their Degree Course

In charge

Leetine Invietysics<br>M.A.L.D. Govt. Degree College<br>GADWAL - 509 125